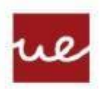

**Universidad Europea** 

**LAUREATE** INTERNATIONAL LINIVERSITIES

Realiza los siguientes ejercicios. De cada ejercicio debes adjuntar el código fuente y una captura de pantalla del resultado de la ejecución.

- 1. Implementa una clase Bicicleta (partiendo del modelo UML que está anexo abajo). Una vez creada la clase, implementa el método main dando los siguientes pasos:
	- Crea un objeto de la clase Bicicleta mediante el constructor con una velocidad de 25 km/h, cadencia de 90 ppm y de color roja.
	- Muestra la bicicleta.
	- Baja la cadencia en 10 ppm
	- Acelera en 5 km/h
	- Frena (El método frenar lleva la velocidad a 0).
	- Muestra la bicicleta.
	- Crea un segundo objeto Bicicleta con el constructor vacío y asignándole los atributos posteriormente con los mismos valores que la primera bicicleta.
	- Muestra la segunda bicicleta. (5 puntos)
- 2. Implementa las clases Ingrediente y Receta (partiendo de los modelos UML que están anexos abajo). Una vez creadas las clases. Implementa un método main que introduzca por teclado los valores de los atributos para crear una receta. Se preguntará cuántos ingredientes lleva la receta. Una vez introducidos los valores mostrar la receta.(5 puntos)

## Bicicleta

- -Velocidad (int)
- -Cadencia (int)
- -Color (String)
- +Bicicleta() +Bicicleta(int, int, String)
- +setVelocidad(int):void
- +getVelocidad():int
- 
- +setCadencia(int):void +getCadencia():int

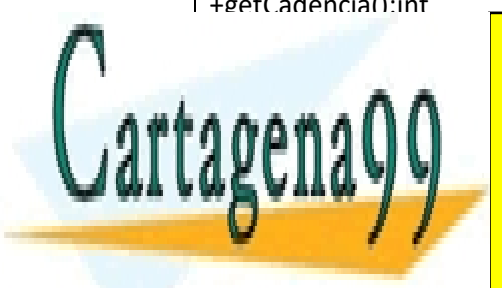

CLASES PARTICULARES, TUTORÍAS TÉCNICAS ONLINE LLAMA O ENVÍA WHATSAPP: 689 45 44 70

ONLINE PRIVATE LESSONS FOR SCIENCE STUDENTS CALL OR WHATSAPP:689 45 44 70

www.cartagena99.com no se hace responsable de la información contenida en el presente documento en virtud al Artículo 17.1 de la Ley de Servicios de la Sociedad de la Información y de Comercio Electrónico, de 11 de julio de 2002. Si la información contenida en el documento es ilícita o lesiona bienes o derechos de un tercero háganoslo saber y será retirada.

- - -

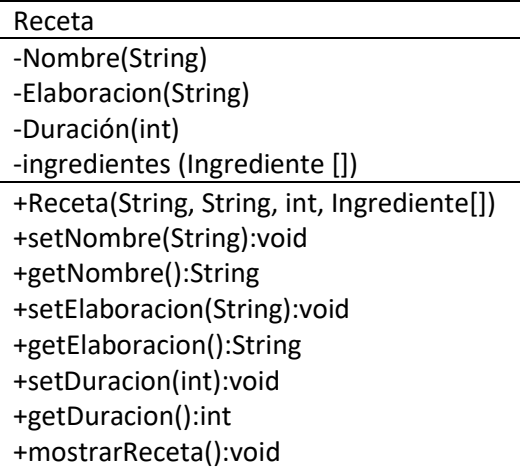

## Ingrediente -Nombre(String) -Cantidad (int) -Unidad(String) +Ingrediente(String, float, String,) +setNombre(String):void +getNombre():String +setCantidad(int):void +getCantidad():int +setUnidad(String):void +getUnidad():String

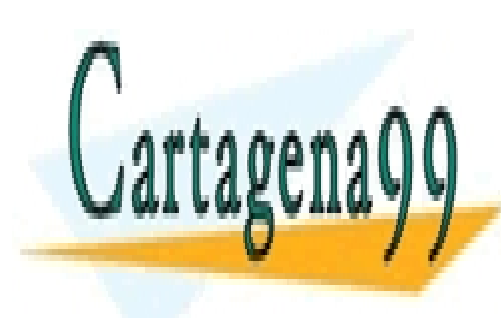

CLASES PARTICULARES, TUTORÍAS TÉCNICAS ONLINE LLAMA O ENVÍA WHATSAPP: 689 45 44 70

ONLINE PRIVATE LESSONS FOR SCIENCE STUDENTS CALL OR WHATSAPP:689 45 44 70

www.cartagena99.com no se hace responsable de la información contenida en el presente documento en virtud al Artículo 17.1 de la Ley de Servicios de la Sociedad de la Información y de Comercio Electrónico, de 11 de julio de 2002. Si la información contenida en el documento es ilícita o lesiona bienes o derechos de un tercero háganoslo saber y será retirada.

- - -